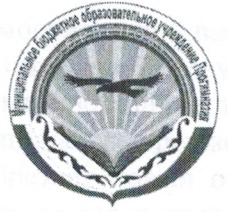

# Муниципальное казенное образовательное учреждение Прогимназия «Орленок»

Принято на педагогическом совете (Протокол 3 от 09.01.2023 г.)

Утверждаю: Директор МКОУ Гусеева С. Я.

# ПРОГРАММА ЦЕЛЕВОЙ МОДЕЛИ НАСТАВНИЧЕСТВА В МКОУ ПРОГИМНАЗИЯ «ОРЛЕНОК»

# 1. Пояснительная записка.

Настояшая целевая модель наставничества осуществляющего образовательную деятельность по общеобразовательным, дополнительным общеобразовательным программам (далее - целевая модель наставничества) разработана в целях достижения результатов федеральных и региональных проектов "Современная школа", "Молодые профессионалы (Повышение конкурентоспособности профессионального образования)" и "Успех каждого ребенка" национального проекта "Образование".

Целью внедрения целевой модели наставничества является максимально полное раскрытие потенциала личности наставляемого, необходимое для успешной личной и профессиональной самореализации в современных условиях неопределенности, а также создание условий для формирования эффективной системы поддержки, самоопределения и профессиональной ориентации всех обучающихся, педагогических работников (далее - педагоги) разных уровней образования и молодых специалистов МКОУ Прогимназия «Орленок».

# В программе используются следующие понятия и термины.

Наставничество - универсальная технология передачи опыта, знаний, формирования навыков, компетенций, метакомпетенций и ценностей через неформальное взаимообогащающее общение, основанное на доверии и партнерстве.

Форма наставничества - способ реализации целевой модели через организацию работы наставнической пары или группы, участники которой находятся в заданной обстоятельствами ролевой ситуации, определяемой основной деятельностью и позицией участников.

Программа наставничества - комплекс мероприятий и формирующих их действий,

направленный на организацию взаимоотношений наставника и наставляемого в конкретных формах для получения ожидаемых результатов.

Наставляемый - участник программы наставничества, который через взаимодействие с наставником и при его помощи и поддержке решает конкретные жизненные, личные и профессиональные задачи, приобретает новый опыт и развивает новые навыки и компетенции. В конкретных формах наставляемый может быть определен термином "обучающийся".

Наставник - участник программы наставничества, имеющий успешный опыт в достижении жизненного, личностного и профессионального результата, готовый и компетентный поделиться опытом и навыками, необходимыми для стимуляции и поддержки процессов самореализации и самосовершенствования наставляемого.

- сотрудник организации, осуществляющей Координатор деятельность  $\Pi{\rm O}$ общеобразовательным, дополнительным общеобразовательным программам  $\mathbf{M}$ программам среднего профессионального образования, либо организации из числа ее партнеров, который отвечает за организацию программы наставничества.

**Kyparop** сотрудник  $\overline{\phantom{0}}$ организации, осуществляющей деятельность  $\Pi$ O общеобразовательным, дополнительным общеобразовательным программам  $\overline{M}$ программам среднего профессионального образования, либо организации из числа ее партнеров, который отвечает за разработку проекта программы в соответствии с выбранной формой, формирование наставнических пар в своей форме и реализацию наставнического цикла.

Целевая модель наставничества - система условий, ресурсов и процессов, необходимых для реализации программ наставничества в образовательных организациях.

Методология наставничества - система концептуальных взглядов, подходов и методов, обоснованных научными исследованиями и практическим опытом, понять и организовать процесс взаимодействия наставника и позволяющая наставляемого.

Активное слушание - практика, позволяющая точнее понимать психологические состояния, чувства, мысли собеседника с помощью особых приемов участия в беседе, таких как активное выражение собственных переживаний и соображений, уточнения, паузы и т.д. Применяется, в частности, в наставничестве, чтобы установить доверительные отношения между наставником и наставляемым.

Буллинг - проявление агрессии, в том числе физическое насилие, унижение, издевательства в отношении обучающегося образовательной организации со стороны других обучающихся и/или учителей. Одна из современных разновидностей буллинга кибербуллинг, травля в социальных сетях.

Метакомпетенции - способность формировать у себя новые навыки и компетенции самостоятельно, а не только манипулировать полученными извне знаниями и навыками. Тьютор - специалист в области педагогики, который помогает обучающемуся определиться с индивидуальным образовательным маршрутом.

Благодарный выпускник - выпускник образовательной организации, который ощущает эмоциональную связь с ней, чувствует признательность и поддерживает личными ресурсами (делится опытом, мотивирует обучающихся и педагогов, инициирует и развивает эндаумент, организует стажировки и т.д.).

Школьное сообщество (сообщество образовательной организации) - сотрудники данной образовательной организации, обучающиеся, их родители, выпускники и любые другие субъекты, которые объединены стремлением внести свой вклад в развитие организации и совместно действуют ради этой цели.

2. Нормативные основы целевой модели наставничества.

#### Нормативные правовые акты международного уровня.

- Конвенция о правах ребенка, одобренная Генеральной Ассамблеей ООН 20 ноября 1989 г., ратифицированной Постановлением ВС СССР от 13 июня 1990 г. N 1559-1.
- Всеобщая Декларация добровольчества, принятая на XVI Всемирной конференции П Международной ассоциации добровольческих усилий (IAVE, Амстердам, январь, 2001 год).
- Резолюция Европейского парламента 2011/2088(INI) от 1 декабря 2011 г. "О П предотвращении преждевременного оставления школы".

# Нормативные правовые акты Российской Федерации.

- Конституция Российской Федерации.
- П Федеральный закон от 29 декабря 2012 г. N 273-ФЗ "Об образовании в Российской Федерации".
- Стратегия развития волонтерского движения в России, утвержденная на заселании П Комитета Государственной Думы Российской Федерации по делам молодежи (протокол N 45 от 14 мая 2010 г.).
- Π. Основы государственной молодежной политики Российской Федерации на период до 2025 года, утвержденные распоряжением Правительства Российской Федерации от 29 ноября 2014 г. N 2403-р.
- $\Box$ Стратегия развития воспитания в Российской Федерации до 2025 гола (утвержденная распоряжением Правительства Российской Федерации от 29 мая 2015  $r. N$  996-p).
- Гражданский кодекс Российской Федерации. П
- $\Box$ Трудовой кодекс Российской Федерации.
- П Федеральный закон от 11 августа 1995 г. N 135-ФЗ "О благотворительной деятельности и благотворительных организациях"
- Федеральный закон от 19 мая 1995 г. N 82-ФЗ "Об общественных объединениях".  $\Box$
- Федеральный закон от 12 января 1996 г. N 7-ФЗ "О некоммерческих организациях".  $\Box$
- Распоряжение министерства образования Российской Федерации № Р-145 от 25 П декабря 2019 г. «Об утверждении методологии (целевой) модели наставничества обучающихся для организаций, осуществляющих образовательную деятельность по общеобразовательным, дополнительным общеобразовательным и программам среднего профессионального образования, в том числе с применением лучших практик обмена опытом между обучающимися».
- Указ Президента Российской Федерации Владимира Путина от 21.07.2020 № 474 «Указ о национальных целях развития России до 2030 года».
- Письмо Министерства просвещения Российской Федерации от 04.08.2020 года «О внедрении примерной программы воспитания».
- Указ Президента Российской Федерации от 2 марта 2018 г. № 94 «Об учреждении знака отличия «За наставничество» [Электронный ресурс]. - Режим доступа: https://www.garant.ru/products/ipo/prime/doc/71791182/.

### Нормативные правовые акты

- Устав
- Программа развития  $\bullet$
- Отчет о результатах самообследования деятельности
- Положение о педагогическом совете
- Положение о методическом совете

#### 3. Задачи целевой модели наставничества

- 1. Разработка и реализация мероприятий «дорожной карты» внедрения целевой модели.
- 2. Разработка и реализация программ наставничества.
- 3. Реализация калровой политики, в том числе: привлечение, обучение и контроль за леятельностью наставников, принимающих участие в программе наставничества.
- 4. Инфраструктурное и материально-техническое обеспечение реализации программ наставничества.
- 5. Осуществление персонифицированного учета молодых специалистов и педагогов, участвующих в программах наставничества.
- 6. Проведение внутреннего мониторинга реализации и эффективности программ наставничества в школе.
- 7. Формирования баз данных Программы наставничества и лучших практик.
- 8. Обеспечение условий для повышения уровня профессионального мастерства педагогических работников, задействованных в реализации целевой модели наставничества, в формате непрерывного образования.

# 4. Ожидаемые результаты внедрения целевой модели наставничества (примеры, выберите или добавьте нужные вам)

- 1. Улучшение психологического климата в образовательной организации как среди обучающихся, так и внутри педагогического коллектива, связанное с выстраиванием долгосрочных и психологически комфортных коммуникаций на основе партнерства.
- 2. Плавный «вход» молодого педагога и специалиста в целом в профессию, построение продуктивной среды в педагогическом коллективе на основе взаимообогащающих отношений начинающих и опытных специалистов.
- 3. Адаптация педагога в новом педагогическом коллективе.
- 4. Измеримое улучшение личных показателей эффективности педагогов и сотрудников образовательной организации, связанное с развитием гибких навыков и метакомпетенций.
- 5. Практическая реализация концепции построения индивидуальных образовательных траекторий.
- 6. Формирование осознанной позиции, необходимой для выбора образовательной траектории и будущей профессиональной реализации.
- 7. Рост информированности о перспективах самостоятельного выбора векторов творческого развития, карьерных и иных возможностях.
- 8. Повышение уровня сформированности ценностных и жизненных позиций и ориентиров.
- 9. Снижение конфликтности  $\mathbf H$ развитые коммуникативных навыков, для горизонтального и вертикального социального движения.
- Снижение проблем адаптации в (новом) учебном коллективе: 10. психологические, организационные и социальные.

#### 5. Структура управления реализацией целевой модели наставничества

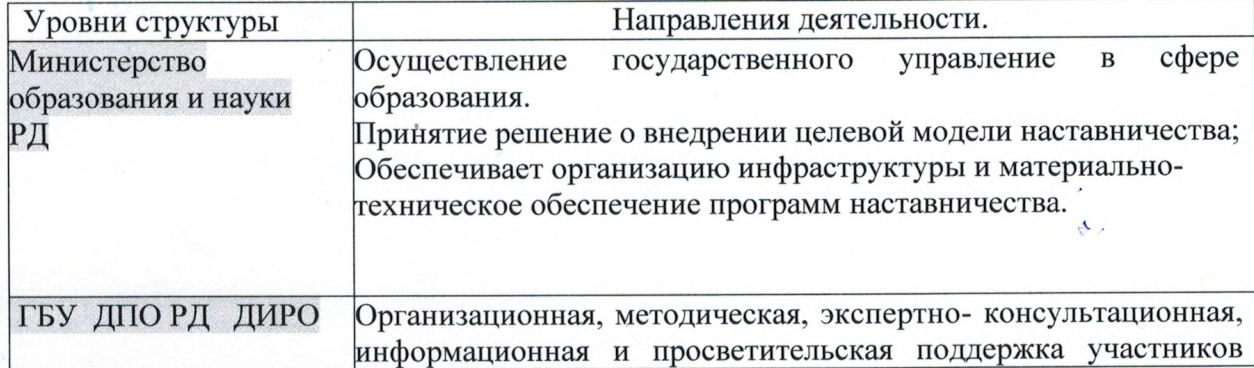

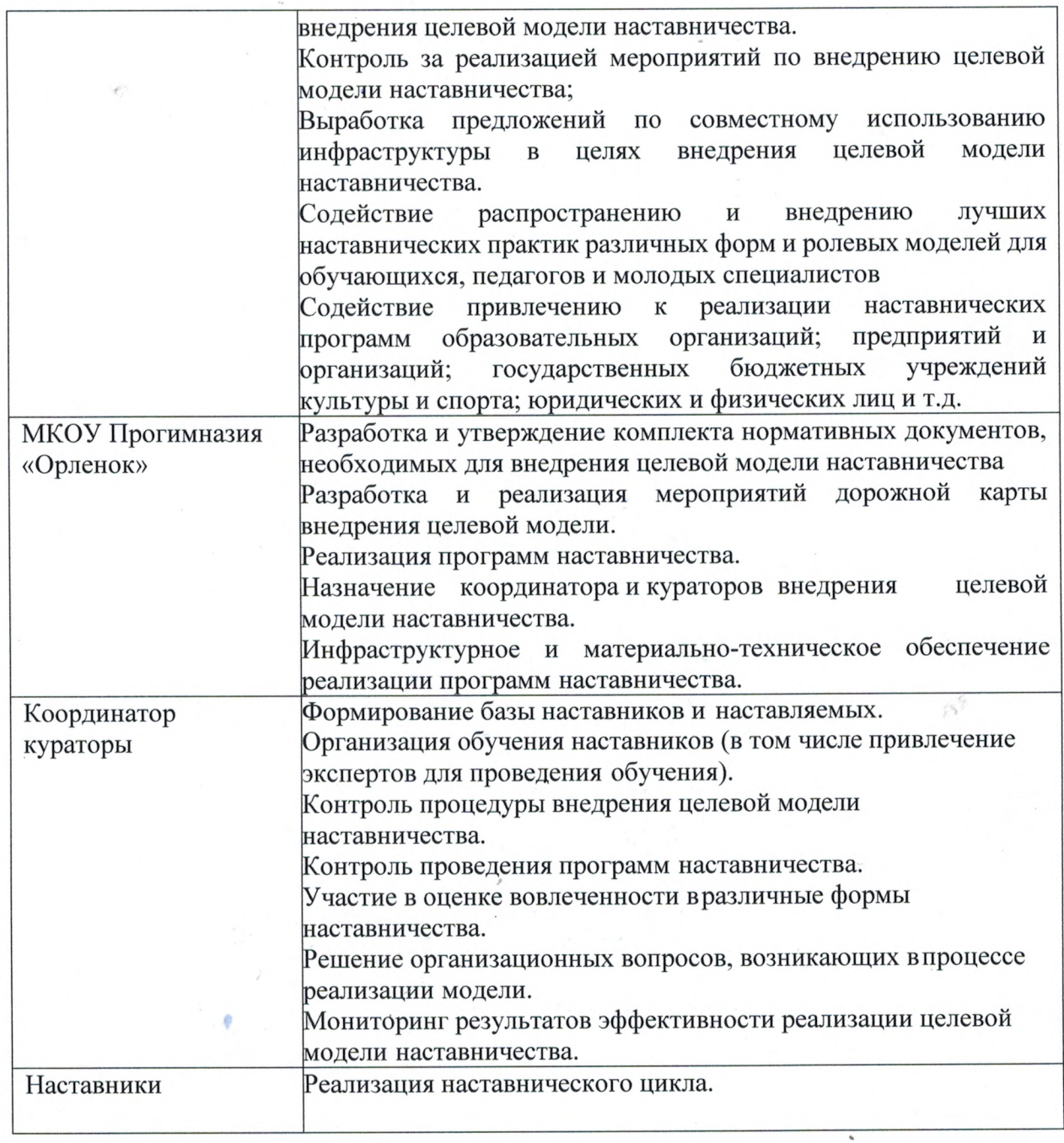

## 6. Кадровая система реализации целевой модели наставничества

### В Целевой модели наставничества выделяются следующие главные роли:

- 1. Наставляемый участник программы, который через взаимодействие с наставником и при его помощи и поддержке решает конкретные жизненные задачи, личные и профессиональные, приобретает новый опыт и развивает новые навыки и компетенции.
- 2. Наставник участник программы, имеющий успешный опыт в достижении жизненного результата, личностного и профессионального, способный и готовый поделиться этим опытом и навыками, необходимыми для поддержки процессов самореализации и самосовершенствования наставляемого.
- 3. Координатор сотрудник образовательной организации, который отвечает за разработку и реализацию программы наставничества в организации в целом. организацию всего цикла программы наставничества.

4. Куратор - сотрудник образовательной организации, организует реализацию программы наставничества согласно выбранным формам.

Реализация наставнической программы происходит через работу куратора с двумя базами: базой наставляемых и базой наставников. Формирование этих баз осуществляется директором ОУ, куратором, педагогами, классными руководителями и иными лицами ОУ, располагающими информацией о потребностях педагогов, будущих участников программы.

• Формирование базы наставляемых:

- √ из числа педагогов:
	- о молодых специалистов;
	- о находящихся в состоянии эмоционального выгорания, хронической усталости;
	- о находящихся в процессе адаптации на новом месте работы;
	- о желающими овладеть современными
	- программами, цифровыми навыками, ИКТ компетенциями и т.д.
- Формирование базы наставников из числа:
	- о педагогов и специалистов, заинтересованных в тиражировании продуктивной опыта и создании педагогического личного педагогической атмосферы;
	- о родителей обучающихся активных участников родительских или управляющих советов;

База наставляемых и база наставников может меняться в зависимости **OT** потребностей ОУ в целом и от потребностей участников образовательных отношений: педагогов, учащихся и их родителей (законных представителей).

# 7. Этапы реализации целевой модели наставничества в

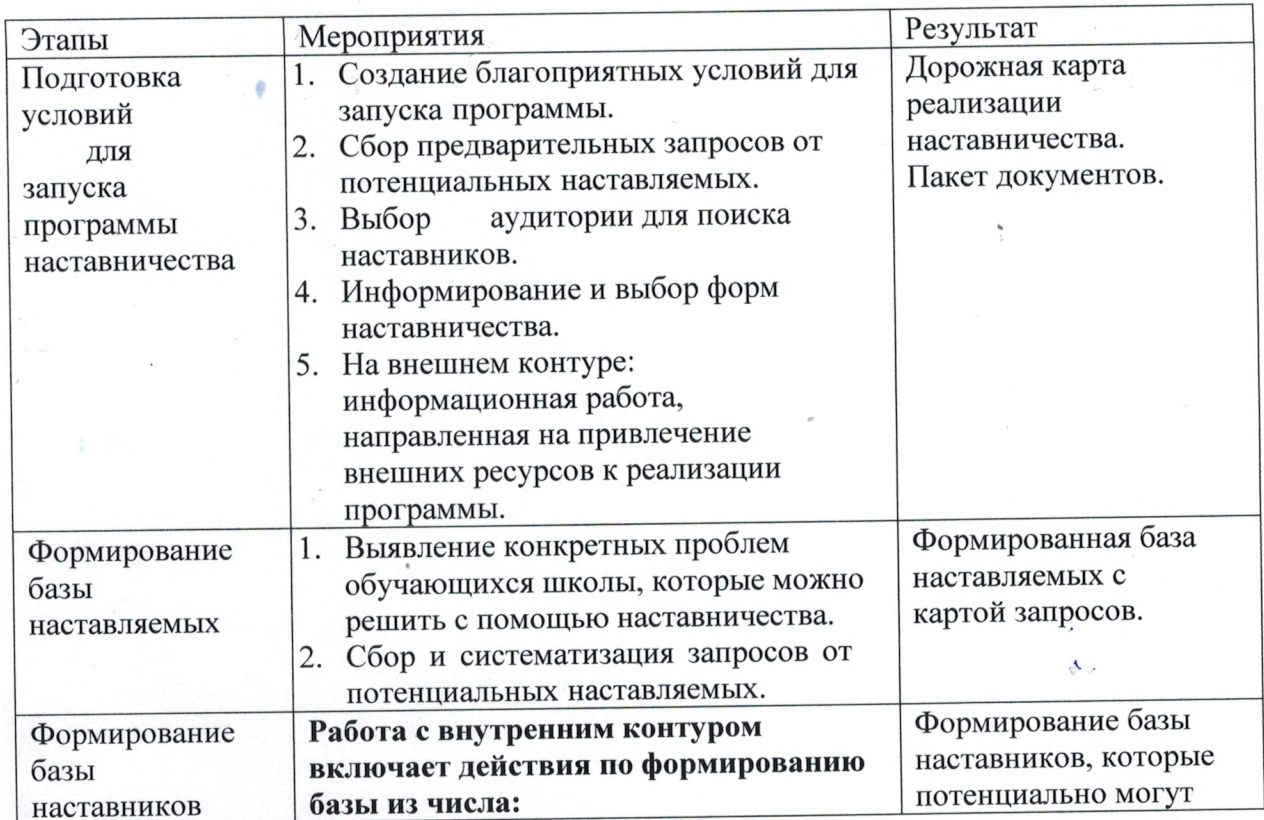

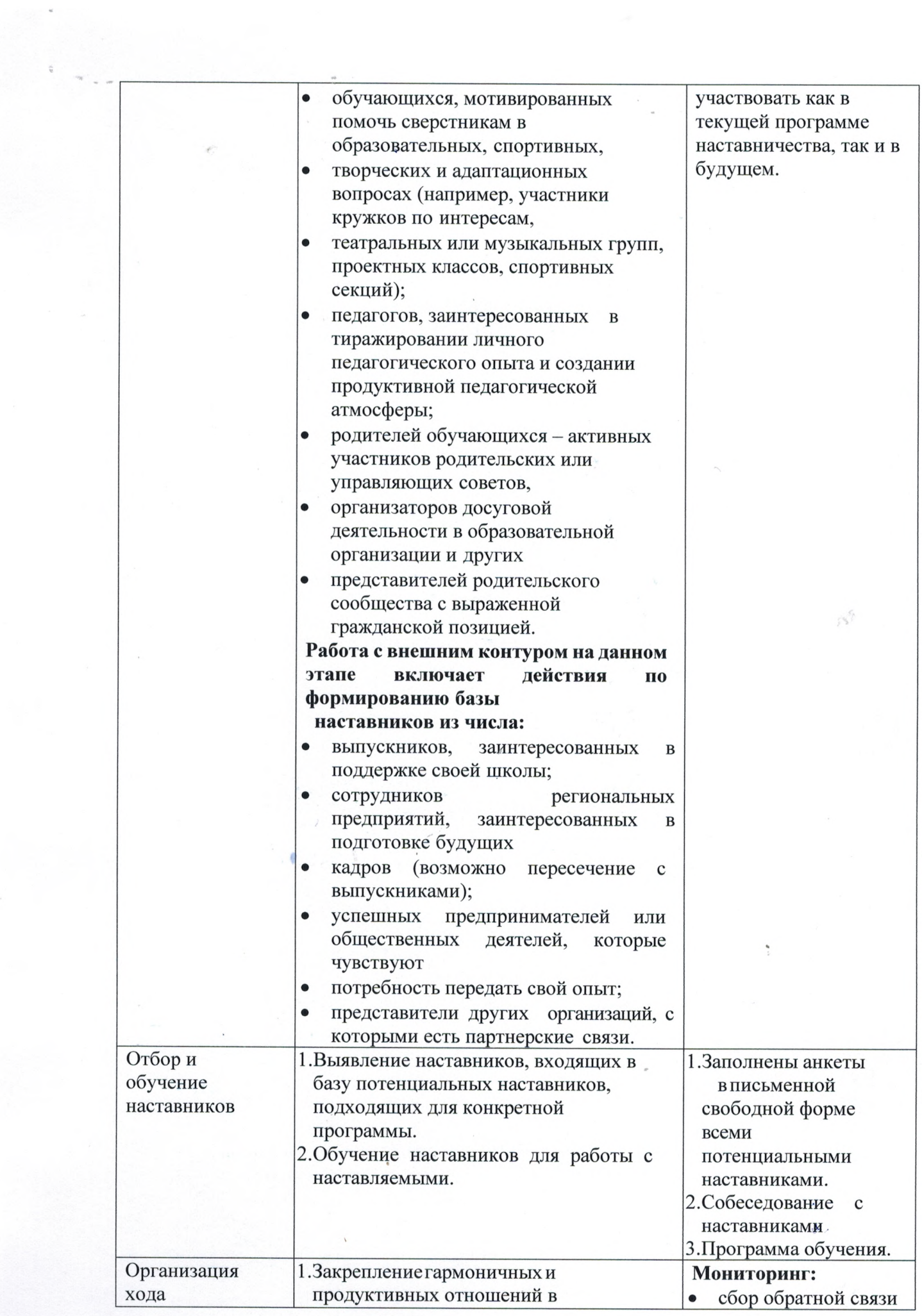

 $\mathcal{L}_{\mathcal{A}}$  .

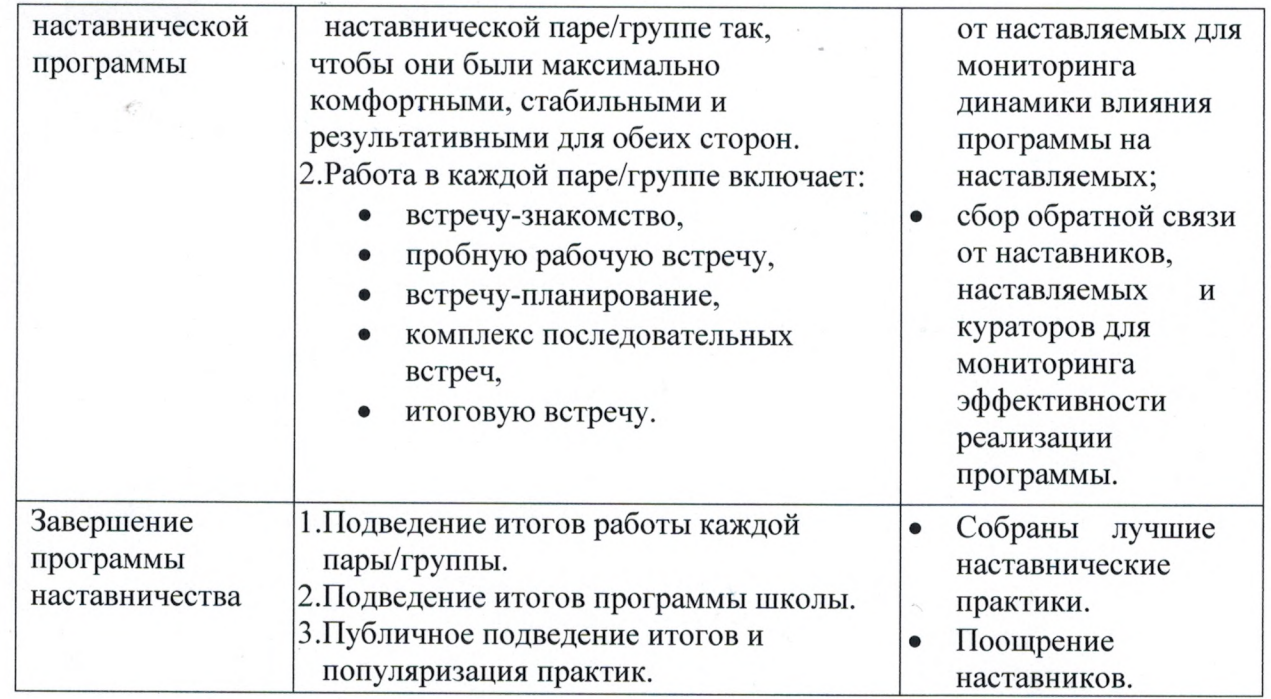

### 8. Формы наставничества в МКОУ Прогимназия «Орленок»

Для успешной реализации целевой модели наставничества предусматривается выделение 5 возможных форм наставничества.

Исходя из образовательных потребностей МКОУ Прогимназия «Орленок» выбраны следующие формы наставничества: «Учитель-учитель» («воспитательвоспитатель»).

### ПРИМЕРЫ:

### 8.1 Форма наставничества «Педагог - педагог»

Цель: разносторонняя поддержка для успешного закрепления на месте работы молодого специалиста, повышение его профессионального потенциала и уровня и поддержка нового сотрудника при смене его места работы, а также создание комфортной профессиональной среды внутри образовательной организации, позволяющей реализовывать актуальные педагогические задачи на высоком уровне.

#### Задачи:

- 1. Способствовать формированию потребности заниматься анализом результатов своей профессиональной деятельности.
- 2. Развивать интерес к методике построения и организации результативного учебного процесса.
- 3. Ориентировать начинающего педагога на творческое использование передового педагогического опыта в своей деятельности.
- 4. Прививать молодому специалисту интерес к педагогической деятельности в целях его закрепления в образовательной организации.
- 5. Ускорить процесс профессионального становления педагога.

#### Результат:

1. Высокий уровень включенности молодых специалистов и новых педагогов в педагогическую работу и культурную жизнь образовательной организации.

- 2. Усиление уверенности в собственных силах и развитие личного творческого и педагогического потенциала.
- 3. Улучшение психологического климата в образовательной организации.
- 4. Повышение уровня удовлетворенности в собственной работой и улучшение психоэмоционального состояния специалистов.
- 5. Рост числа специалистов, желающих продолжить свою работу в данном коллективе образовательного учреждения.
	- 6. Качественный рост успеваемости и улучшение поведения в подшефных наставляемых классах и группах.
- 7. Сокращение числа конфликтов с педагогическим и родительским сообществами. 8. Рост числа собственных профессиональных работ (статей, исследований, методических практик молодого специалиста и т.

д.)

# Характеристика участников формы наставничества «Педагог - педагог»

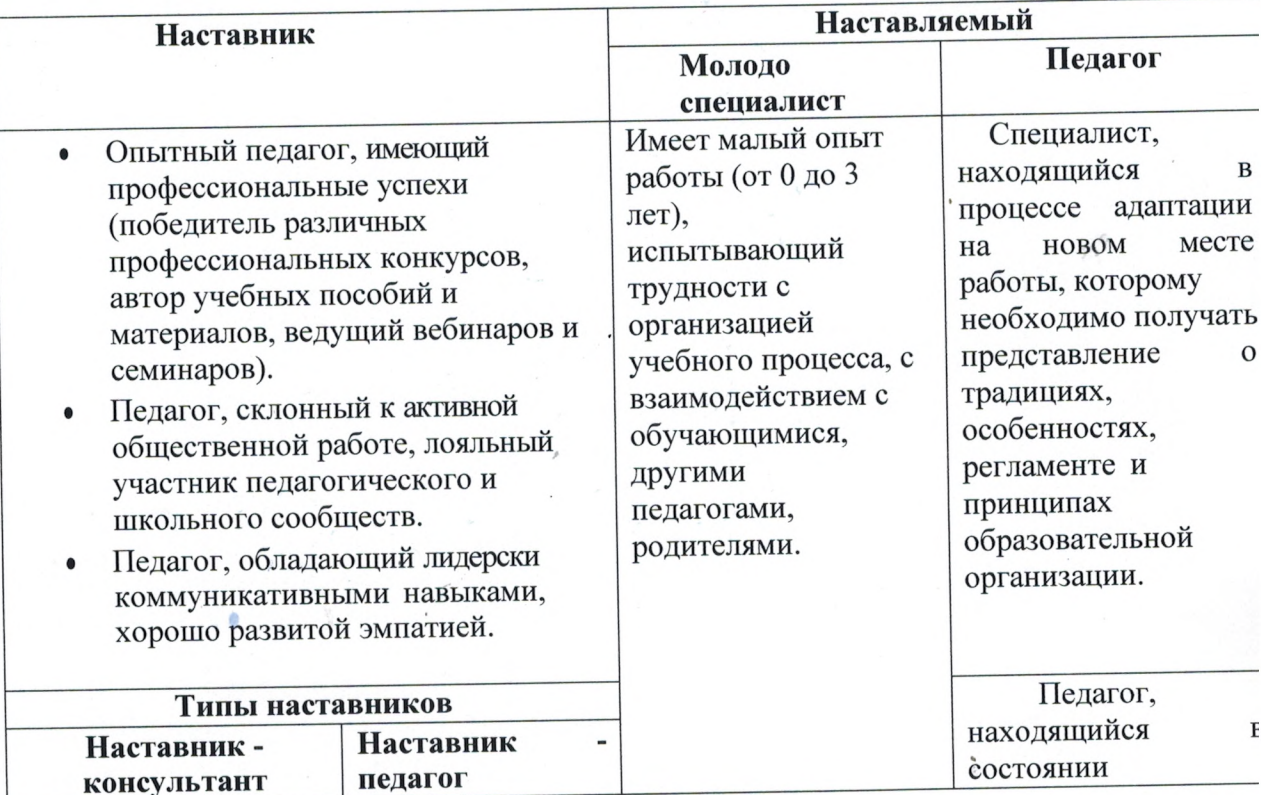

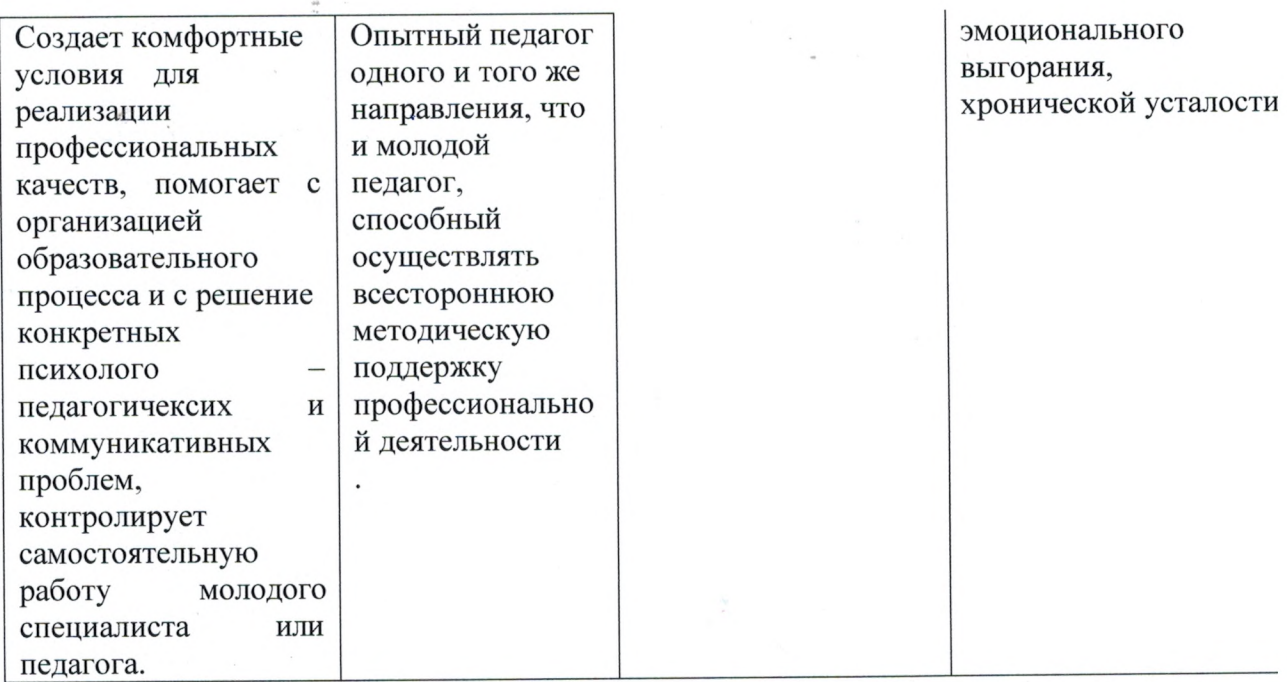

# Возможные варианты программы наставничества «Педагог - педагог»

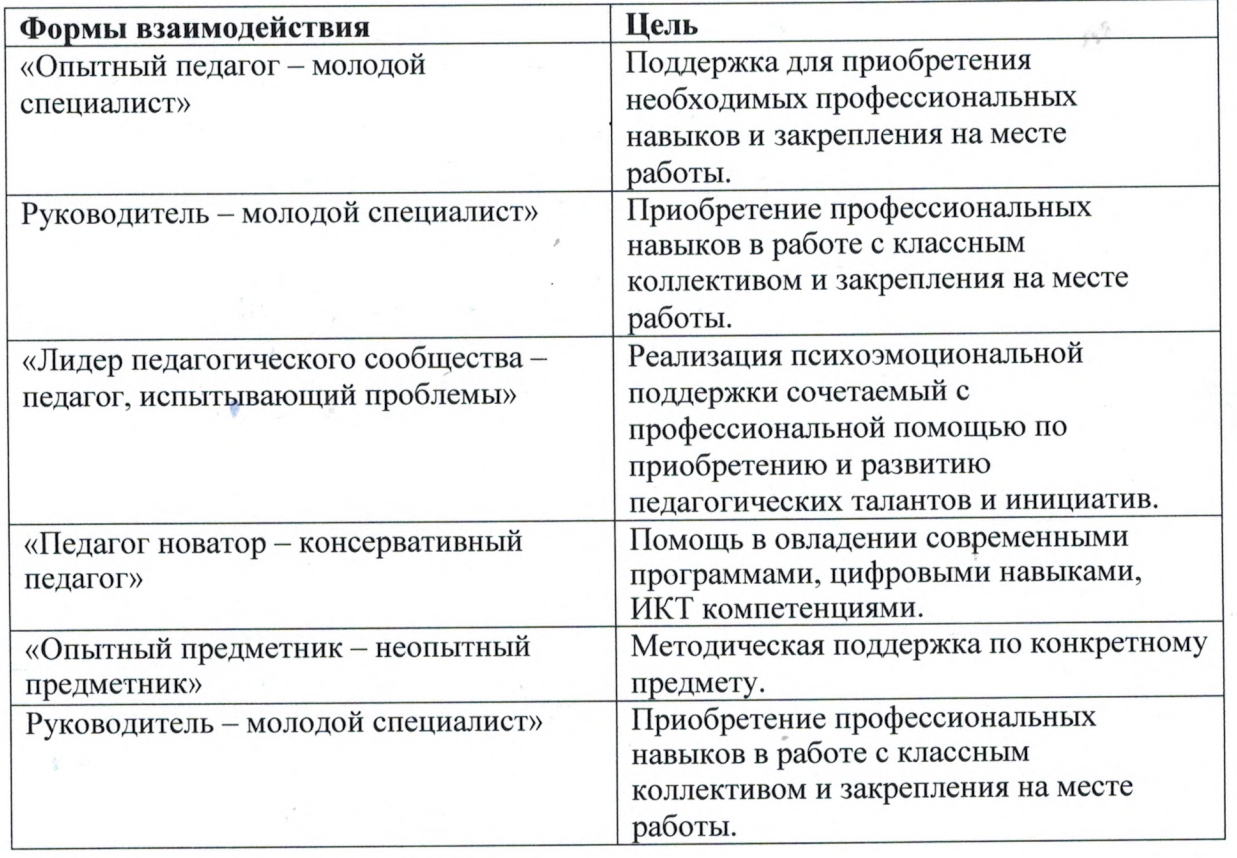

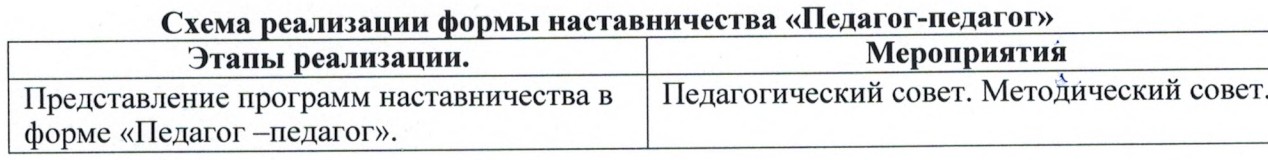

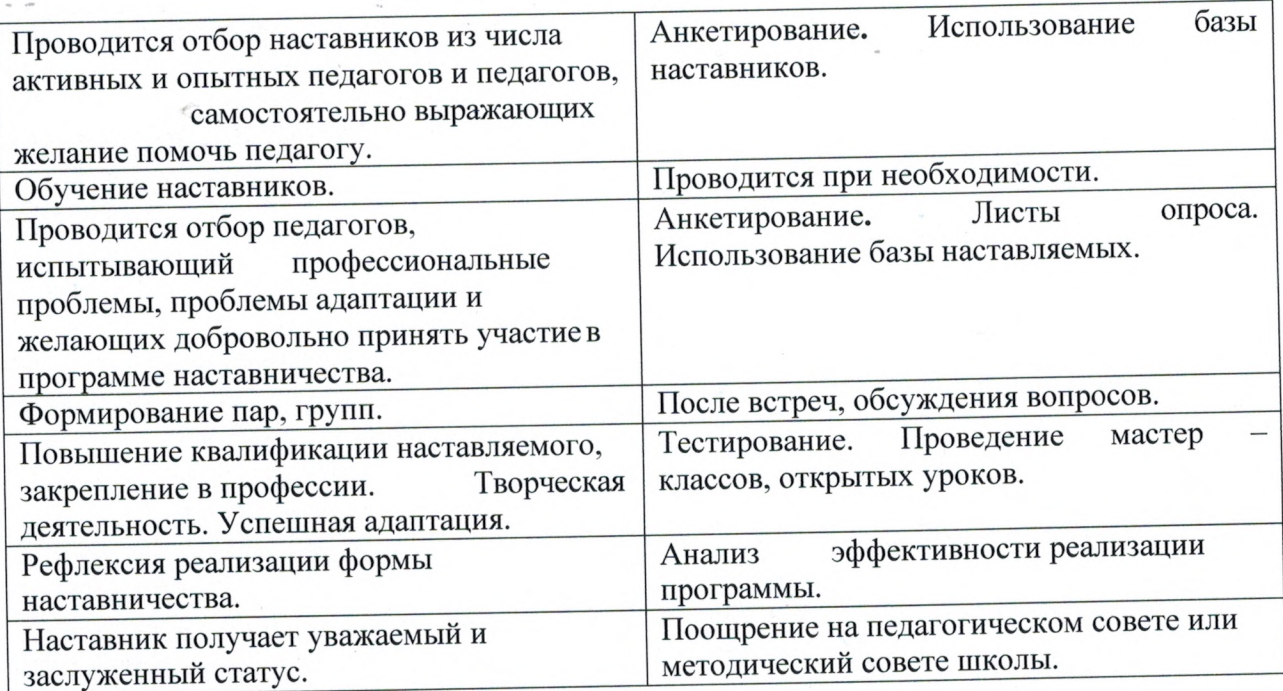

# 9. Мониторинг и оценка результатов реализации программы наставничества

Мониторинг процесса реализации программ наставничества понимается как система сбора, обработки, хранения и использования информации о программе наставничества и/или отдельных ее элементах.

Организация систематического мониторинга программ наставничества дает возможность четко представлять, как происходит процесс наставничества, какие происходят изменения во взаимодействиях наставника с наставляемым (группой наставляемых), а также какова динамика развития наставляемых и удовлетворенности наставника своей деятельностью.

Мониторинг программы наставничества состоит из двух основных этапов:

1) оценка качества процесса реализации программы наставничества;

2) оценка мотивационно-личностного, компетентностного, профессионального роста участников, динамика образовательных результатов.

#### Мониторинг и оценка качества процесса реализации программы 9.1. наставничества

Этап 1. Первый этап мониторинга направлен на изучение (оценку) качества реализуемой программы наставничества, ее сильных и слабых сторон, качества совместной работы пар или групп "наставник-наставляемый".

Мониторинг помогает, как выявить соответствие условий организации программы наставничества требованиям и принципам модели, так и отследить важные показатели качественного изменения образовательной организации, реализующей программу наставничества, динамику показателей социального благополучия внутри образовательной организации, профессиональное развитие педагогического коллектива в практической и научной сферах.

#### Цели мониторинга:

1) оценка качества реализуемой программы наставничества;

2) оценка эффективности и полезности программы как инструмента повышения социального и профессионального благополучия внутри образовательной организации и сотрудничающих с ней организаций или индивидов.

Задачи мониторинга:

- сбор и анализ обратной связи от участников (метод анкетирования);
- обоснование требований к процессу реализации программы наставничества, к  $\bullet$ личности наставника:
- контроль хода программы наставничества:
- $\bullet$ описание особенностей взаимодействия наставника и наставляемого (группы наставляемых);
- $\bullet$ определение условий эффективной программы наставничества;
- контроль показателей социального и профессионального благополучия. Оформление результатов.

По результатам опроса в рамках первого этапа мониторинга будет предоставлен SWOT- анализ реализуемой программы наставничества. Сбор данных для построения SWOT-анализа осуществляется посредством анкеты.

Анкета содержит открытые вопросы, закрытые вопросы, вопросы с оценочным параметром. Анкета учитывает особенности требований к трем формам наставничества. SWOT-анализ проводит координатор программы.

Для оценки соответствия условий организации программы наставничества требованиям модели и программ, по которым она осуществляется, принципам, заложенным в модели и программах, а также современным подходам и технологиям, используется анкета куратора. Результатом успешного мониторинга будет аналитика реализуемой программы наставничества, которая позволит выделить ее сильные и слабые стороны, изменения качественных и количественных показателей социального и профессионального благополучия, расхождения между ожиданиями и реальными результатами участников программы наставничества.

# 9.2 Мониторинг и оценка влияния программ на всех участников Этап 2.

Второй этап мониторинга позволяет оценить:

- мотивационно-личностный профессиональный рост участников программы наставничества;
- развитие метапредметных навыков и уровня вовлеченности обучающихся образовательную деятельность;
- качество изменений в освоении обучающимися образовательных программ;  $\bullet$
- динамику образовательных результатов с учетом эмоционально- $\bullet$ личностных, интеллектуальных, мотивационных  $\mathbf H$ социальных черт участников.

Основываясь на результатах данного этапа, можно выдвинуть предположение о наличии положительной динамики влияния программ наставничества на повышение активности и заинтересованности участников в образовательной и профессиональной деятельности, о снижении уровня тревожности в коллективе, а также о наиболее рациональной и эффективной стратегии дальнейшего формирования пар "наставникнаставляемый".

Процесс мониторинга влияния программ на всех участников включает два подэтапа, первый из которых осуществляется до входа в программу наставничества, а второй - по итогам прохождения программы.

Цели мониторинга влияния программ наставничества на всех участников. 1. Глубокая оценка изучаемых личностных характеристик участников программы. 2. Оценка динамики характеристик образовательного процесса (оценка качества изменений в освоении обучающимися образовательных программ).

3. Анализ и необходимая корректировка сформированных стратегий образования пар "наставник-наставляемый".

#### Задачи мониторинга:

- и практическое обоснование требований к процессу научное организации программы наставничества, к личности наставника;
- подтверждение необходимости выдвижения экспериментальное вцелевой модели требований к личности описанных наставника:
- определение условий эффективной программы наставничества;
- анализ эффективности предложенных стратегий образования пар и внесение корректировок во все этапы реализации программы в соответствии с результатами;
- сравнение характеристик образовательного процесса на "входе" и "выходе" реализуемой программы;
- сравнение изучаемых личностных характеристик (вовлеченность, активность, самооценка, тревожность и др.) участников программы наставничества на "входе" и "выходе" реализуемой программы.

### 10. Механизмы мотивации и поощрения наставников

К числу лучших мотивирующих наставника факторов можно отнести поддержку общественном, муниципальном на школьном, наставничества системы государственном уровнях; создание среды, в которой наставничество воспринимается как почетная миссия, где формируется ощущение причастности к большому и важному делу, в котором наставнику отводится ведущая роль.

## Мероприятия по популяризации роли наставника:

- Организация и проведение фестивалей, форумов, конференций наставников на  $\bullet$ школьном уровне.
- наставников на конкурсы  $\overline{M}$ Выдвижение лучших на муниципальном, региональном и федеральном уровнях. мероприятия
- Проведение школьного конкурса профессионального мастерства "Наставник года", «Лучшая пара», «Наставник+";
- Награждение школьными грамотами "Лучший наставник"
- Благодарственные письма родителям наставников из числа обучающихся.
- Предоставлять наставникам возможности принимать участие в формировании предложений, касающихся развития школы.